## 基于 Petri 网的自动售货机销售系统建模及验证

Modeling and Verification of Vending Machine Sales System Based on Petri Net

(浙江理工大学 信息电子学院 浙江 杭州 310018) 朱 伟 尧飘海 餉 陈 张云华

- 要:提出了一种层次 Petri 网建立多媒体自动售货机销售系统模型。首先给出了层次 Petri 网在该系统中的 楠 形式化定义及描述,运用分层设计、逐步细化的思想降低系统复杂度,使该系统设计直观、清晰。然后, 利用 SNOOPY 仿真工具和 Petri 网可达图分别从定性和定量两个方面加以分析,验证了该模型的合理性 和有效性。研究表明,层次 Petri 网是多媒体自动售货机销售系统建模的一种有效途径。
- 关键词: 自动售货机销售系统 层次 Petri 网 SNOOPY 仿真 可达图

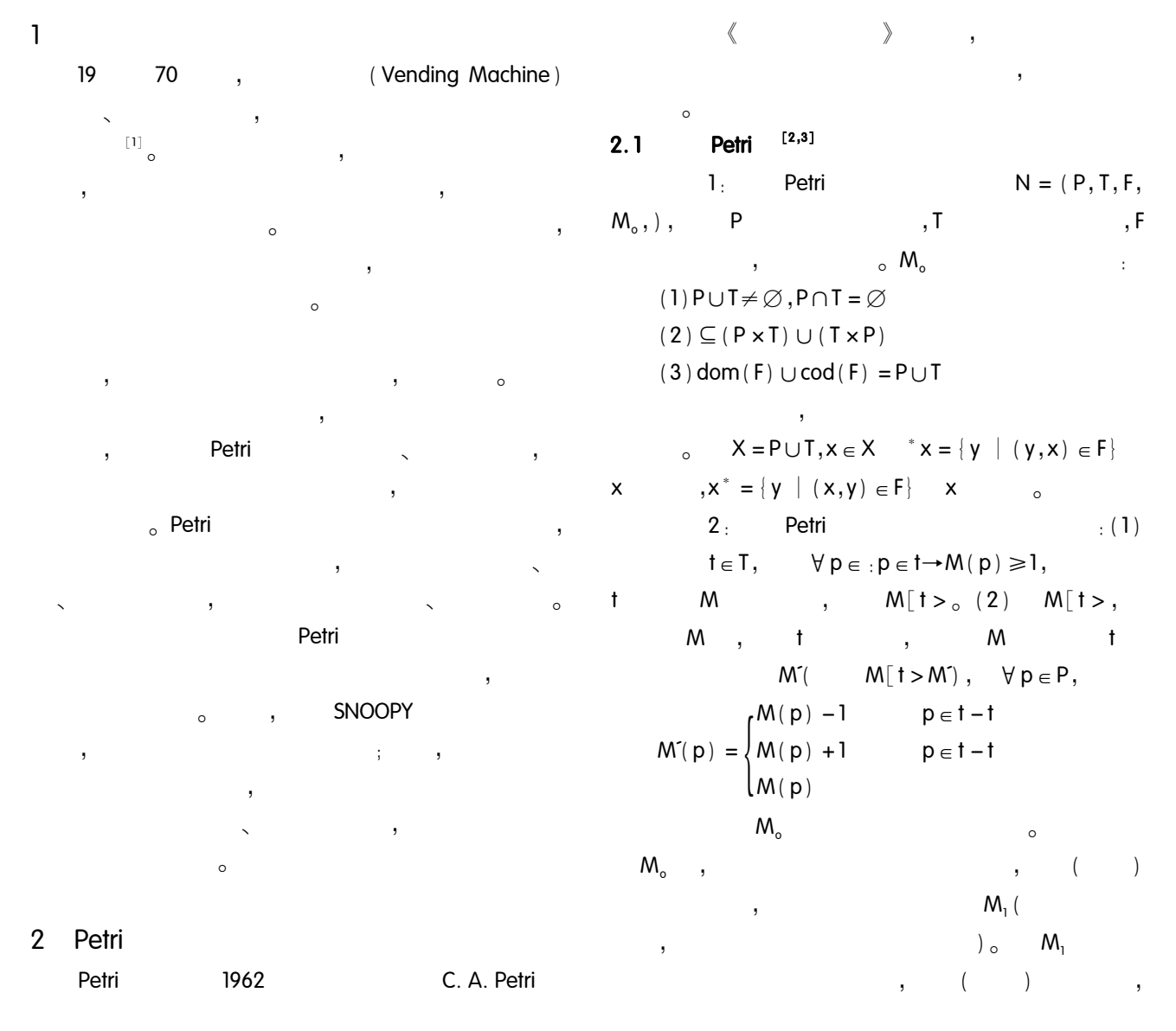

 $M_2 \cdots \cdots$  $\overline{ }$  $\overline{\phantom{a}}$  $\circ$  $2.2$ Petri  $3:$ Petri  $N = (P, T, F, M_0, X, TM, XM)$ ,  $P$  $, T$  $; F$  $,M_{\circ}$  $; X = \{x_1, x_2, x_3, \dots \}$  $C = \{ 0, 1 \}$ ; TM : T $\rightarrow$ C  $\pmb{0}$ 1,  $\mathbf{1}$  $0_{\circ}$  XM T  $\rightarrow$  X  $\overline{\phantom{a}}$  $\forall x \in X \exists t_i$  $\mathbf{r}$  $\in$  T | XM(t<sub>i</sub>) =  $x_0$  $4:$ Petri  $N = (Ps, Ts, Fs, Ms<sub>o</sub>, Xs, TMs, XMs)$ ,  $\cdot$  Ps  $, Ps \subseteq P$ ; Ts  $, Ts \subseteq T$ ;  $, Fs = ( (Ps \times Ts) \cup (Ts \times Ps) ) \cap F;$ Fs  $Ms<sub>o</sub>$  $, X_s$  $\ddot{i}$ **TMs**  $; XMS$  $\circ$ 5 : Petri  $(1)$  $\overline{\phantom{a}}$  $M_{\circ}$  $M$ ; (2)  $\overline{\phantom{a}}$ M  $(3)$  $\circ$  $\overline{3}$  $3.1$  $\cdot$  $\mathbf{1}_{1}$  $\overline{ }$ ) ;  $2:$  $\colon$  $3:$ Petri  $\rightarrow$  $4<sub>1</sub>$ Petri  $\ddot{i}$  $5<sub>1</sub>$ Petri  $6:$  $\circ$  $3.2$ ٠  $\circ$ 

 $\circ$  $\colon$  $\overline{2}$ 1  $\cdot$  $\circ$ 

 $\circ$ 

 $\overline{\phantom{a}}$  $\circ$  $3.2.1$ Petri 3  $\circ$ 

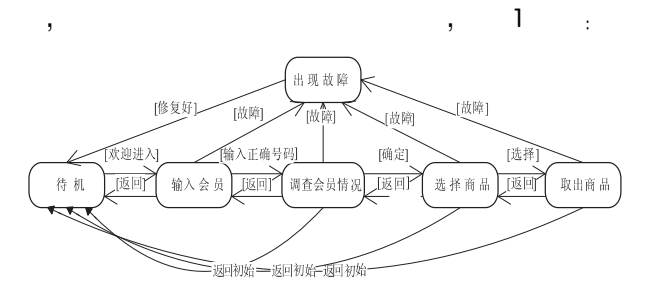

多媒体自动售货机销售主状态图 图1

Petri  $\overline{2}$  $\alpha$  P.  $\mathsf{P}_\mathsf{2}$  $\overline{\phantom{a}}$  $P<sub>3</sub>$  $P<sub>4</sub>$  $P<sub>6</sub>$  $P<sub>5</sub>$  $, t<sub>1</sub>$  $, t<sub>3</sub>$  $, t,$  $, t<sub>7</sub>$ ,  $t_{2}$ ,

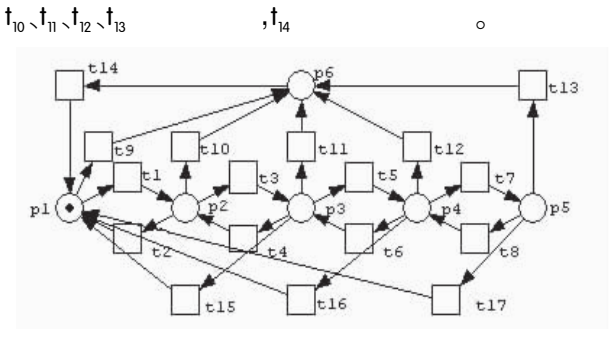

多媒体自动售货机销售系统主 Petri 网 图 2

Petri

 $3.2.2$ 

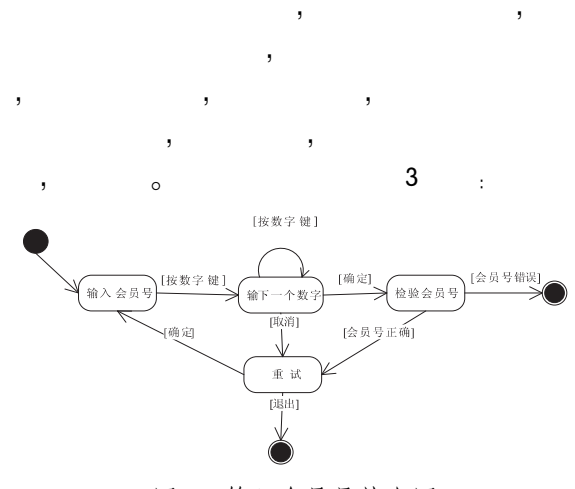

图 3 输入会员号状态图

Petri  $\overline{4}$  $_{\circ}$  psl , ps2 , ps3 , ps5 , ps4 , ps6 , ps7 , ps8  $,$  ts1 $\,$ ts3 $\,$ ts5 $\,$ ts7 $\,$ ts9  $,$  ts2 $\langle$  ts4 $\langle$  ts6 $\langle$  ts8 $\langle$  ts10  $,$  tsll $,$ tsl2 $,$  $ts13$ <sub>,  $ts14$ </sub>,  $ts15$  $,$  ts $16$  $,$ tsl $7$ 

 $\circ$ 

 $\overline{\phantom{a}}$ )  $\circ$ , psl  $t_{1}$  $t_{4}$ ; ps7

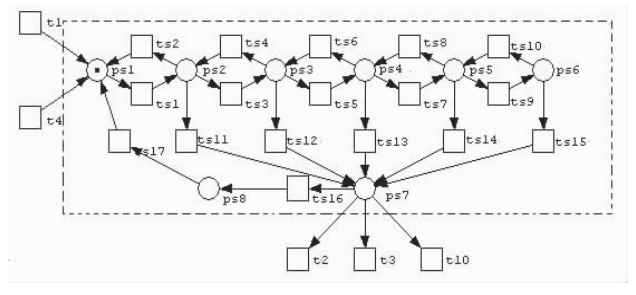

图 4 输入会员号码 Petri 网

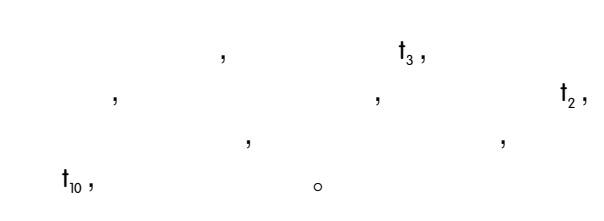

 $\overline{4}$ 

 $\circ$ 

## 4.1 SNOOPY

SNOOPY Petri 5 ÷,

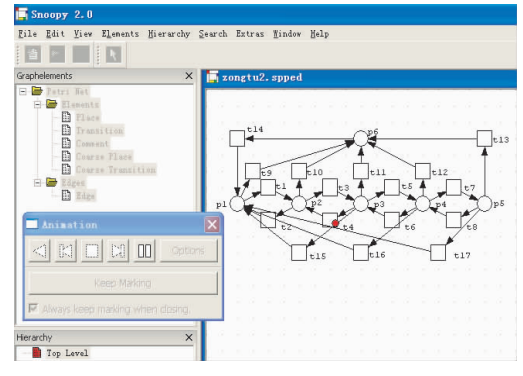

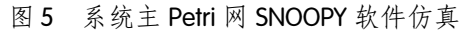

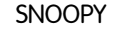

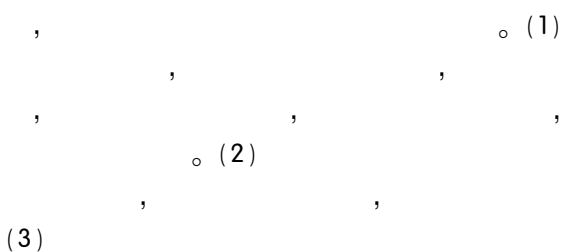

 $\circ$ 

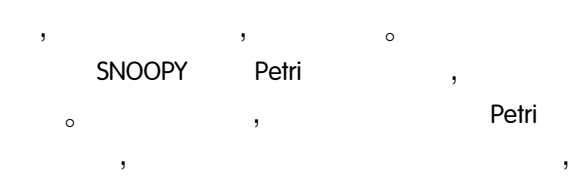

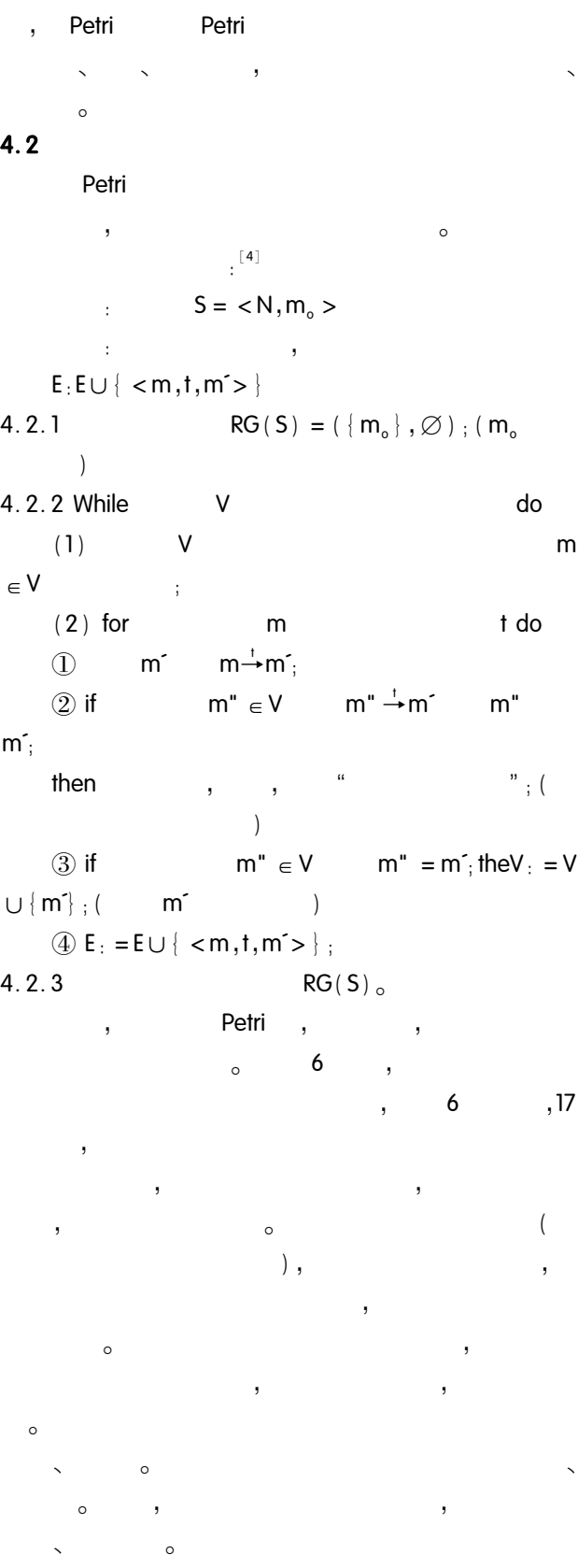

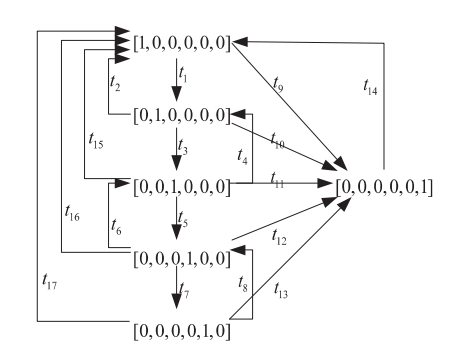

多媒体自动售货机销售主可达图 图 6

5

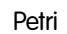

 $\circ$ 

 $\overline{a}$ 

## 参考文献

- 1 卢振. 自动售货机的特色与运营. 信息与电脑,  $2006$ ,  $(2)$ :  $28 - 26$ .
- 2 袁崇义. Petri 网原理. 北京: 电子工业出版社, 2005:  $10 - 60.$
- 3 吴哲辉. Petri 网导论. 北京: 机械工业出版社, 2006,  $(4): 6 - 52.$
- 4 Claude G, Valk R. Petri Net for Systems Engineering: A Guide to Modeling, Verification and Applications. Berlin New York: Springer, 2003: 473 - 566.
- 5 胡娟, 刘力惠, 范植华, 等. Petri 网可达性的综合判 定法. 软件学报, 2004, 15(7): 949-955.
- 6 徐享衷, 王精业, 荆涛. 结合 Petri 网和 UML 的用户交 互行为建模研究. 系统仿真学报, 2007, (8): 187-189.
- 7 郑红,李师贤. 分层的面向对象 Petri 网模型分析. 计 算机科学, 2002, (3): 24-26.
- 8 van der Aalst WMP. The Application of Petri Nets to Workflow Management. The Journal of Circuits and Computers,  $1998, 8(1)$ ;  $21 - 66$ .
- 9 Ramachandran P. An acyclic transformation technique for the reachability analysis of petri nets. Oklahoma State University Stillwater, OK, USA, 2002.